## How to view command line in autocad 2010 move

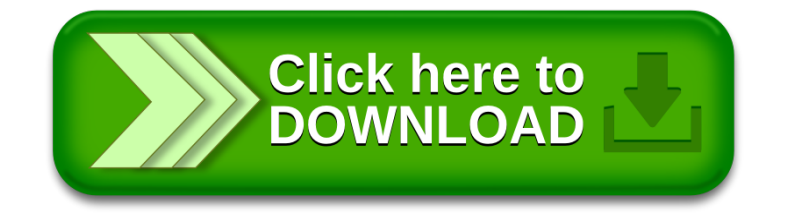